# TP 2: Dioden

## 1 Kennlinie einer Gleichrichterdiode

### 1.1 Zweck des Versuches

. . .

### 1.2 Versuchsdurchführung

### Versuchsaufbau:

Die Schaltungen 1 und 2 sind nacheinander entsprechend den beiden Schaltbildern (Abb.1 und 2) aufzubauen. An den Meßgeräten sind die angegebenen Meßbereiche einzustellen.

Das Symbol einer Gleichrichterdiode ist ein Dreieck mit einem Querstrich.

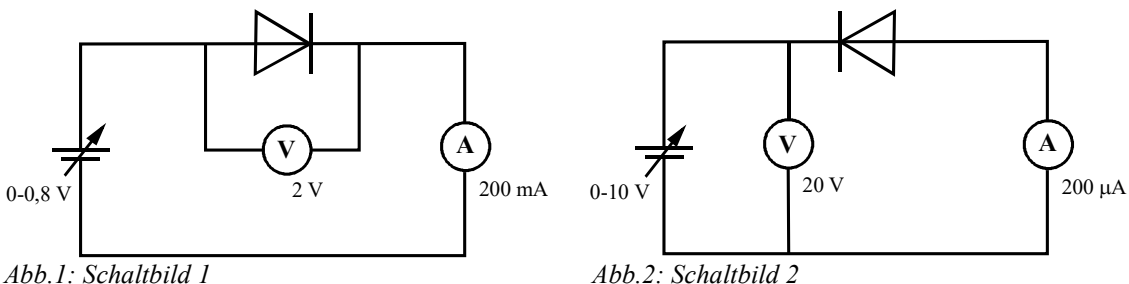

#### Aufgaben:

An der Schaltung 1 wird die Spannung am Netzgerät vorsichtig in kleinen Schritten (von ungefähr 0,05 V) von 0 V bis ca. 0,8 V erhöht. Strom- und Spannungsmeßwerte sind abzulesen und in einer Tabelle zu notieren.

#### Vorsicht: Eine Maximalstromstärke von 180 mA darf dabei nicht überschritten werden.

Anschließend wird an Schaltung 2 ebenso vorgegangen. Hier kann die Spannung in 1 bis 2 V-Schritten erhöht werden.

### 1.3 Versuchsauswertung

- a) Trage die Messwerte in einem Strom-Spannungs-Diagramm (Strom als Funktion der Spannung) auf. Die graphische Darstellung ergibt die Kennlinie der Diode.
- b) Formuliere die Ergebnisse in Worten.
- c) Stelle die Kennlinie der Diode vereinfacht dar, indem du 2 Geraden durch die Messwerte legst.
- d) Beschreibe die beiden vereinfachten Kennlinienabschnitte durch mathematische Gleichungen. Berechne den Schnittpunkt (siehe Mathe-Kurs  $\circledcirc$  ) der beiden Geraden.
- e) Vergleiche das Ergebnis unter d) mit einer der Erkenntnisse aus Punkt b).

### 1.4 Zusammenfassung

. . .

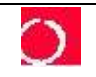

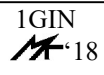

## 2 Kennlinie von Leuchtdioden (LED)

### 2.1 Zweck des Versuches

. . .

### 2.2 Versuchsdurchführung

#### Versuchsaufbau:

Für mindestens 2 unterschiedliche Leuchtdioden (gelb, rot, blau...) sind jeweils die Schaltungen 1 und 2 aus Abschnitt 1.2 (Abb.1 und 2) aufzubauen.

An den Meßgeräten sind die Meßbereiche entsprechend nachstehender Tabelle (Abb.3) einzustellen. Das Symbol einer Gleichrichterdiode mit zwei Pfeilen stellt eine Leuchtdiode (LED) dar.

| <b>LED</b> | Wellen-<br>länge | <b>Maximalstrom</b><br>-stärke | Spannungsbereich<br>am Netzgerät<br>in V | Messbereich am<br>Voltmeter<br>$\sin V$ | Messbereich am<br>Ampermeter |
|------------|------------------|--------------------------------|------------------------------------------|-----------------------------------------|------------------------------|
|            | in nm            | in mA                          |                                          |                                         |                              |
| rot        | 655              | 20                             | $0 \text{ bis } 2$                       | 20                                      | $200 \text{ mA}$             |
| grün       | 560              | 50                             | $0 \text{ bis } 3$                       | 20                                      | $200 \text{ mA}$             |
| gelb       | 592              | 20                             | $0 \text{ bis } 3$                       | 20                                      | $200 \text{ mA}$             |
| blau       | 480              | 50                             | $0 \text{ bis } 5$                       | 20                                      | $200 \text{ mA}$             |
| farblos    |                  | 50                             | $0 \text{ bis } 3$                       | 20                                      | $200 \text{ mA}$             |

Abb.3: Meßbereiche

#### Aufgaben:

An der Schaltung 1 wird die Spannung am Netzgerät vorsichtig in Schritten von ca. 0,2 V im angegebenen Spannungsbereich erhöht. Die Maximalstromstärke darf dabei nicht überschritten werden.

Strom- und Spannungsmeßwerte sind abzulesen und in Tabellen zu notieren.

In der sogenannten Sperrichtung wird ebenso vorgegangen, hier kann jedoch die Spannung in Schritten von ungefähr 1 V erhöht werden.

#### 2.3 Versuchsauswertung

Zeichne die Kennlinien der Leuchtdioden.

Formuliere die Ergebnisse in Worten.

Beschreibe die Kennlinien durch mathematische Gleichungen und Kenngrößen der entsprechenden mathematischen Funktionen.

Vergleiche diese Kenngröße(n) bei den einzelnen Leuchtdioden und der Diode aus Teil 1. Welche Bedeutung hat diese Kenngröße? (Betrachte die Bezeichnung der Achsen und berücksichtige ein einfaches Gesetz der Elektrizitätslehre).

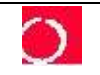

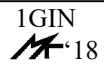

### 2.4 Planck-Konstante

Bei der Lichtemission gehen Elektronen des Diodenmaterials von einem höheren Energieniveau zu einem tieferen über (Modellvorstellung). Die Energie wird in Form von Photonen der Energie e-U<sub>S</sub> abgegeben.

#### Aufgabe:

Berechne mit Hilfe der bekannten Wellenlängen für jede Diode den Zahlenwert für die Planck-Konstante.

Das Vergleichen der gemessenen Werte mit den wahren Werten gehört ebenso zu einer Auswertug wie eine Fehleranalyse.

Hinweis: Das Licht stammt von Elektronen, die sich "bewegen". Geh beim Berechnen der Lichtenergie von der Mindestspannung U<sub>S</sub> aus, bei der die Diode leuchtet.

Der Zusammenhang zwischen Frequenz und Wellenlänge ist nachzulesen.

Der Zahlenwert für die Elementarladung e muß nachgelesen werden.

#### 2.5 Zusammenfassung

. . .

# 3 Schaltung mit Dioden

#### 3.1 Zweck des Versuches

. . .

#### 3.2 Versuchsdurchführung

Die dargestellte Schaltung (Abb.4) soll mit 12 V-Birnen aufgebaut werden. Bei den vier möglichen Schalterkombinationen ist zu

beobachten was passiert. Die Ergebnisse sind zu notieren.

Zum besseren Verständnis können zusätzlich die Meßgeräte verwendet werden. Abb.4: Schaltplan

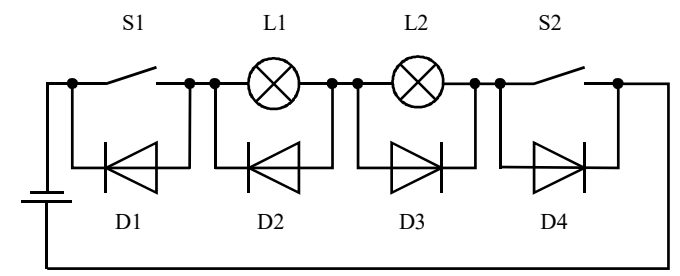

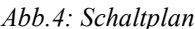

#### 3.3 Versuchsauswertung

Fasse die Ergebnisse zusammen und erkläre das Verhalten der Birnen.

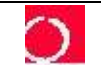

# 4 Logische Schaltungen

### 4.1 Zweck der Versuche

. . .

### 4.2 Versuchsdurchführung

Für nachfolgende Schaltung (Abb.5) sind nacheinander verschiedene Spannungen entsprechend der Tabelle (Abb.6) an die Messpunkte A und B anzulegen

Verwende zwei "Buchsen-Leisten" und überprüfe die Spannung, die das Netzgerät anzeigt.

 $\mathbf{a}$ 

Die Spannungsdifferenz zwischen dem Messpunkt Q und der Masse soll gemessen und in der Tabelle notiert werden. ō.

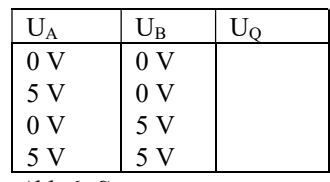

Abb.6: Spannungswerte

Überprüfe die am Netzgerät eingestellte Spannung und korrigiere gegebenenfalls den in der Tabelle angegebenen Sollwert.

Abb.5: Schaltplan

Für die Schaltung (Abb.7) sind ebenfalls nacheinander verschiedene Spannungen entsprechend der Tabelle (Abb.8) an die Meßpunkte A und B anzulegen.

Die Spannungsdifferenz zwischen dem Meßpunkt Q und der Masse soll wiederum gemessen und in der Tabelle notiert werden.

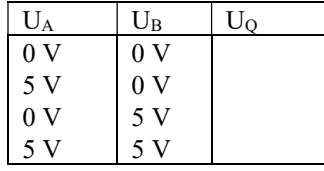

Abb.8: Spannungswerte

### 4.3 Versuchsauswertung

Bezeichne beide logische Schaltungen und formuliere die jeweilige Funktionsweise in Worten. Erkläre die gemessenen Spannungen.

### 4.4 Zusammenfassung

Bezeichnungen und Symbole (Abb.9 und Abb.10) der beiden logischen Verknüpfungen, die mit Dioden in der Digitaltechnik für Schalter verwendet werden:

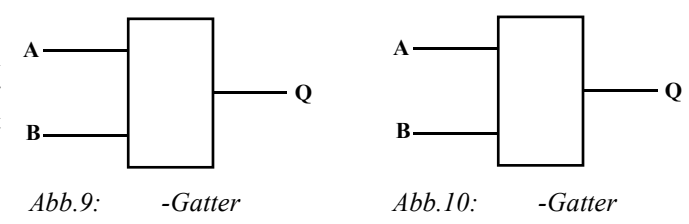

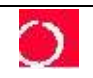

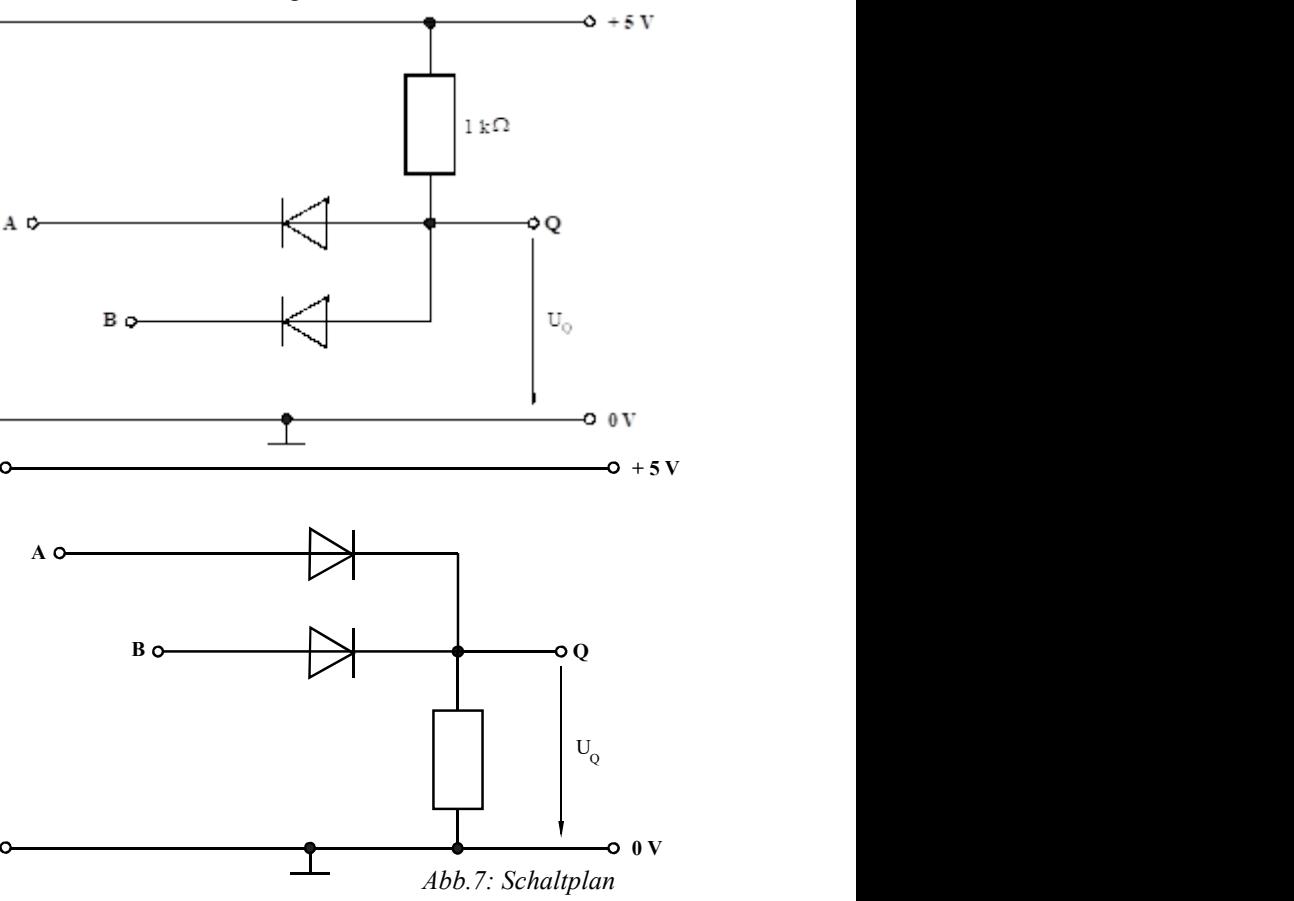